<span id="page-0-0"></span>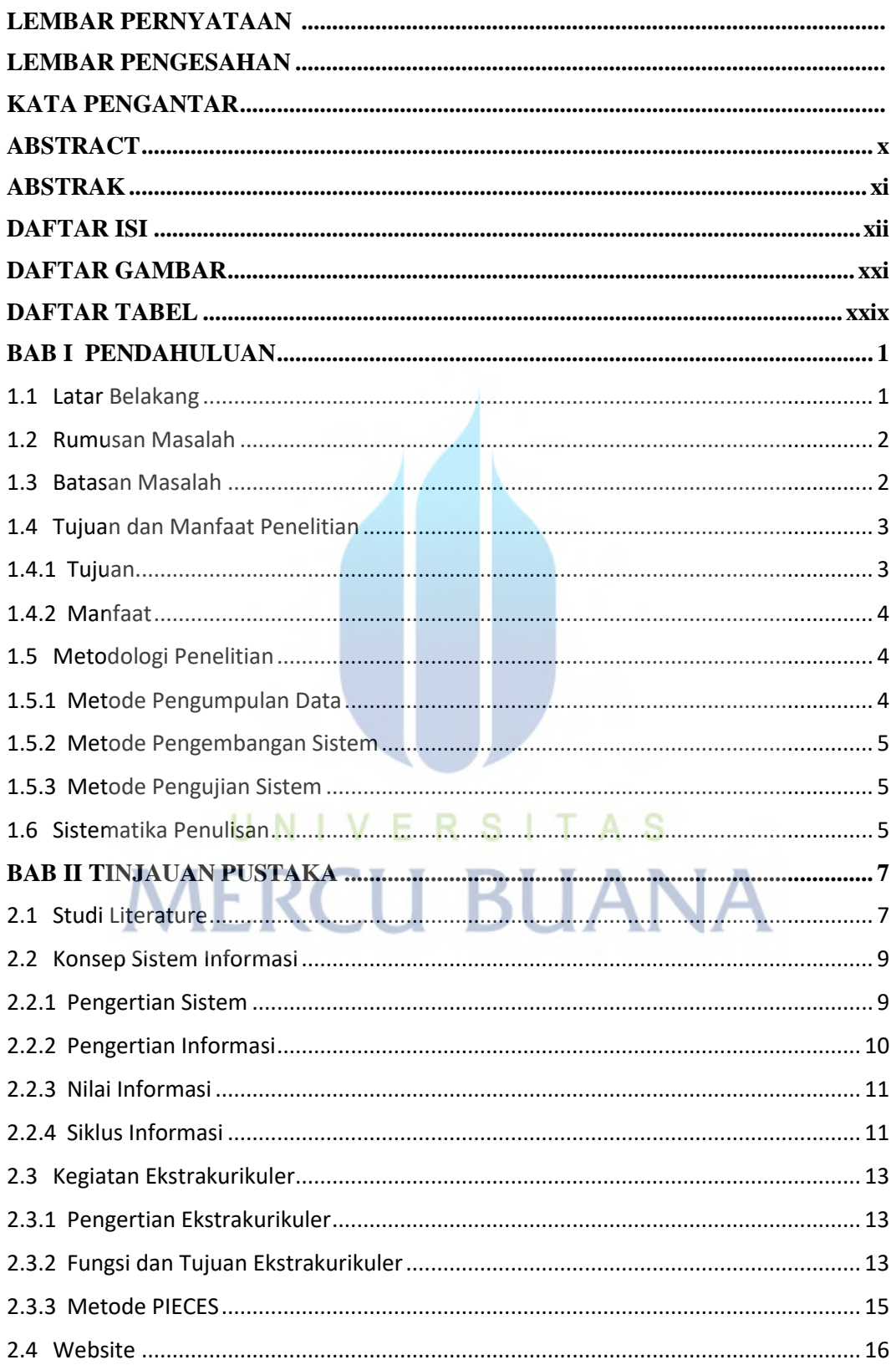

## **DAFTAR ISI**

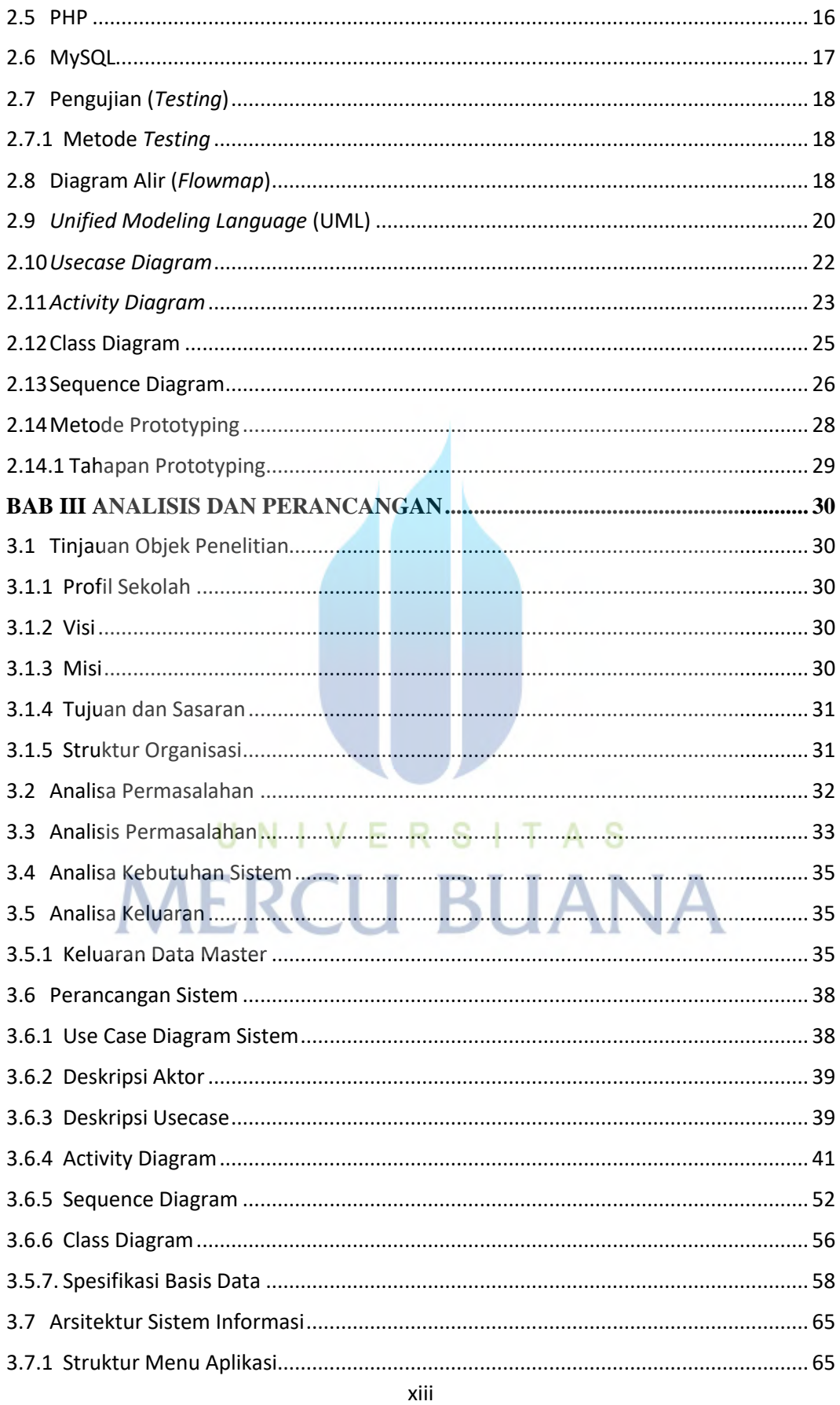

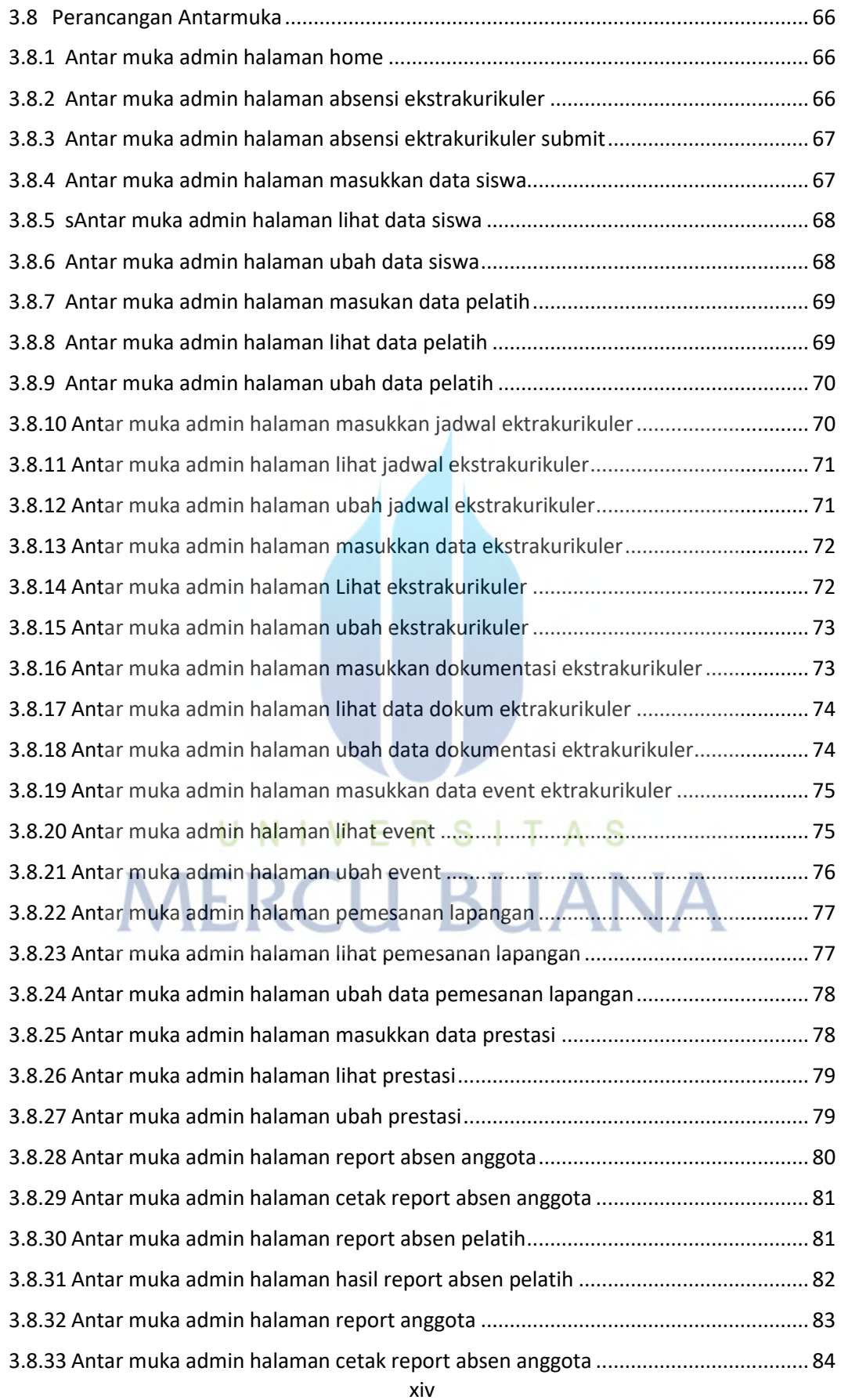

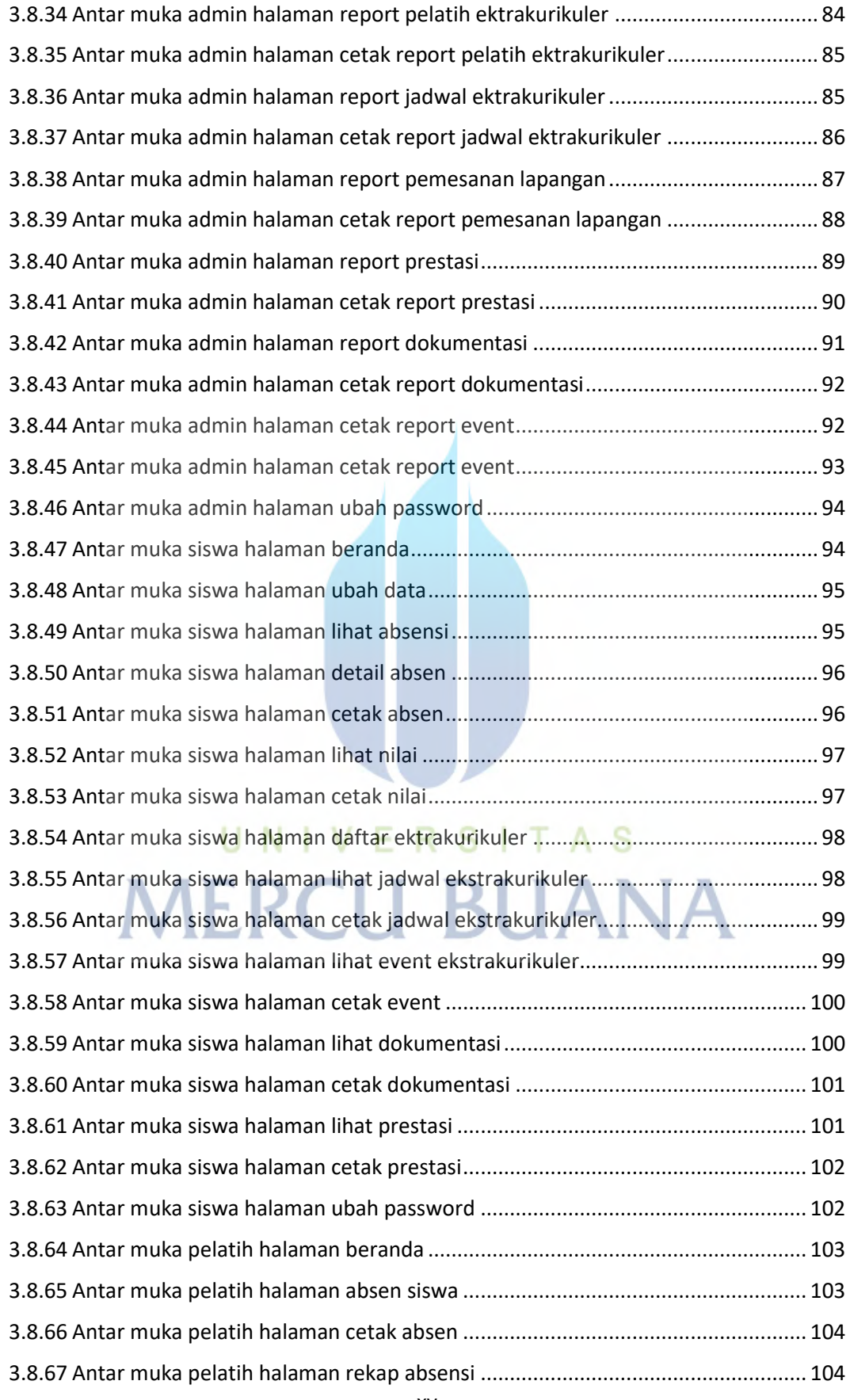

https://lib.mercubuana.ac.id

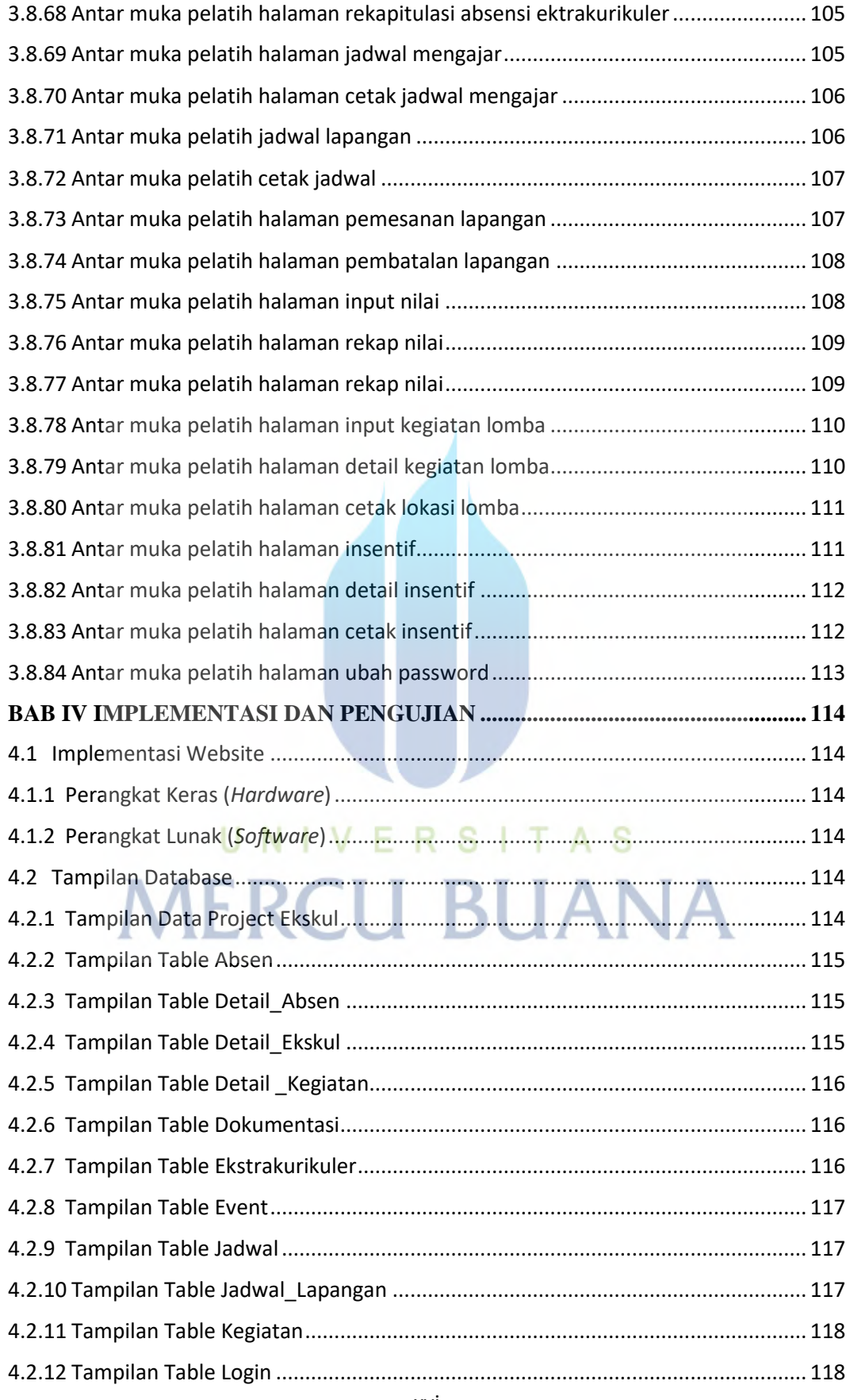

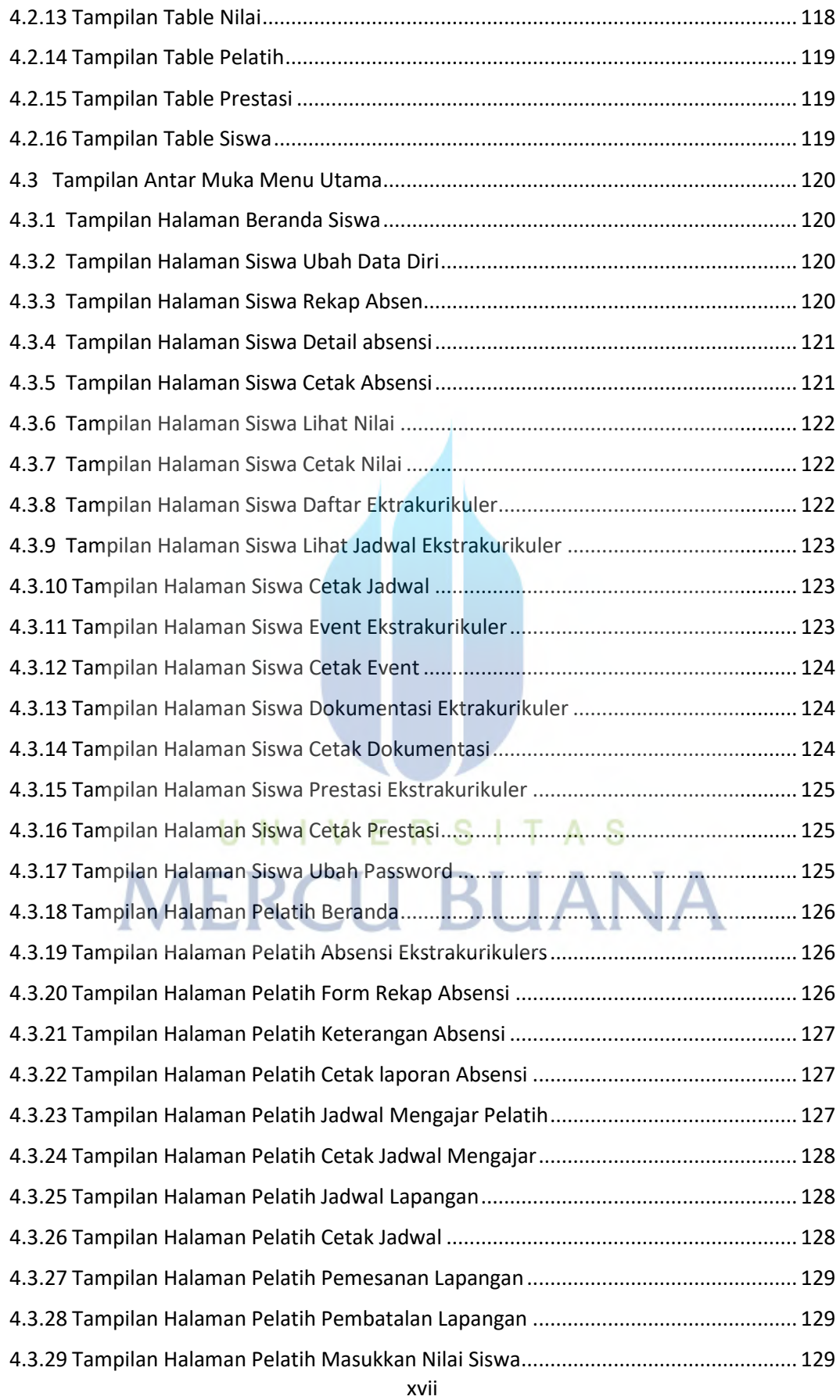

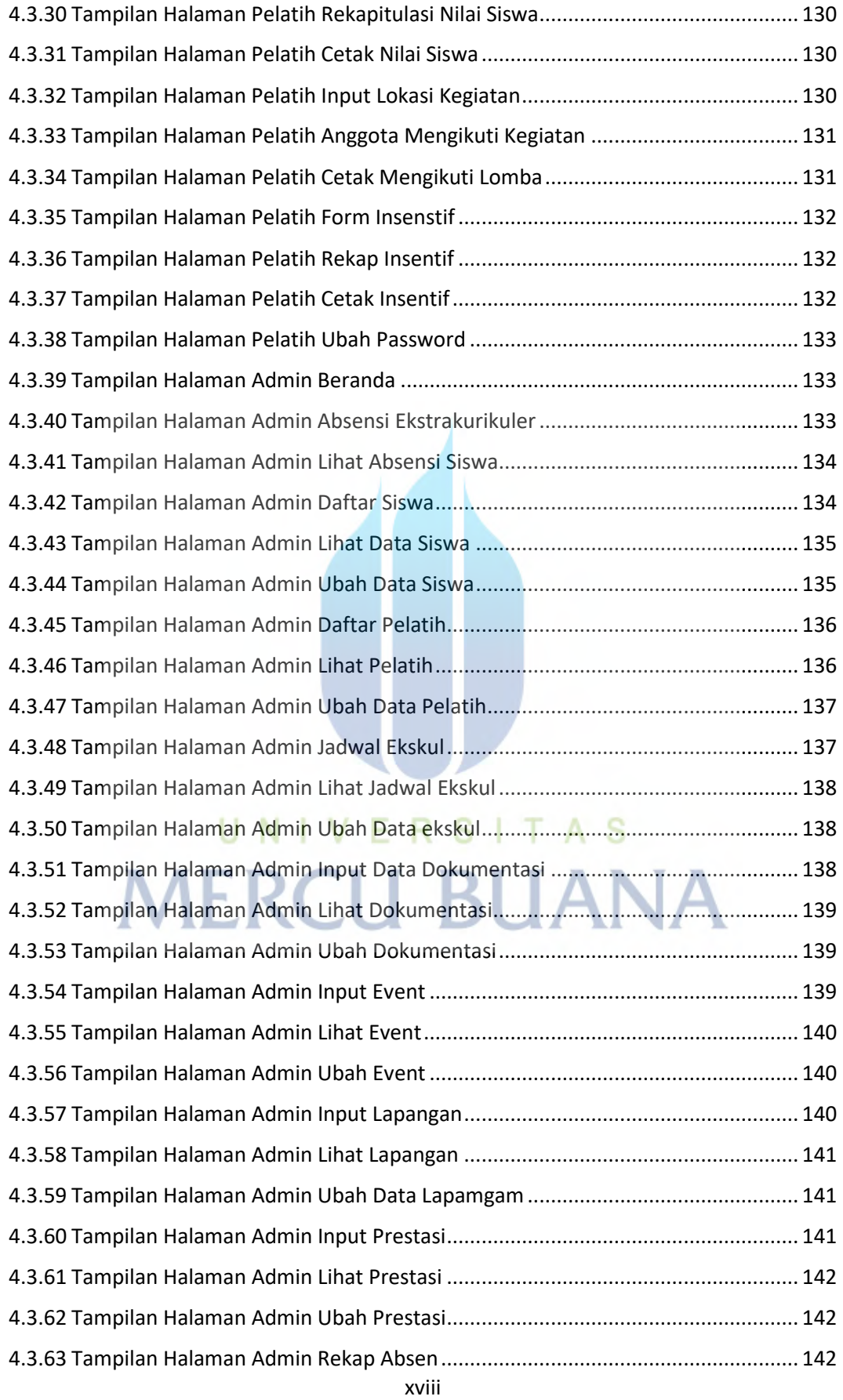

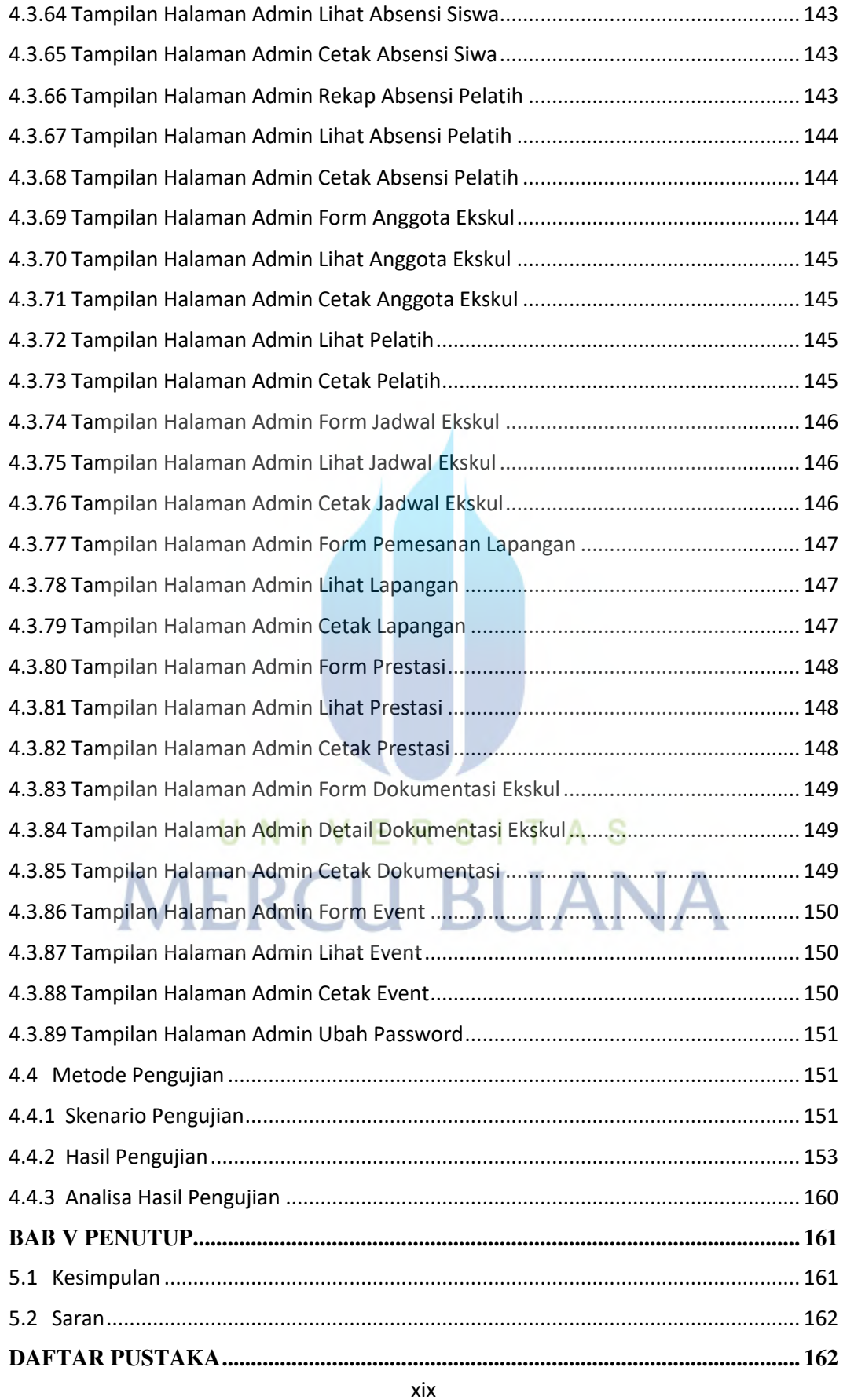

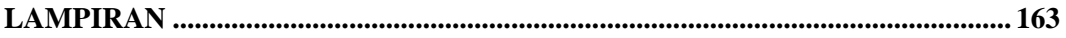

## UNIVERSITAS **MERCU BUANA**